## **SMARTHINKING: Drop-in and Scheduled Remote Tutoring Sessions**

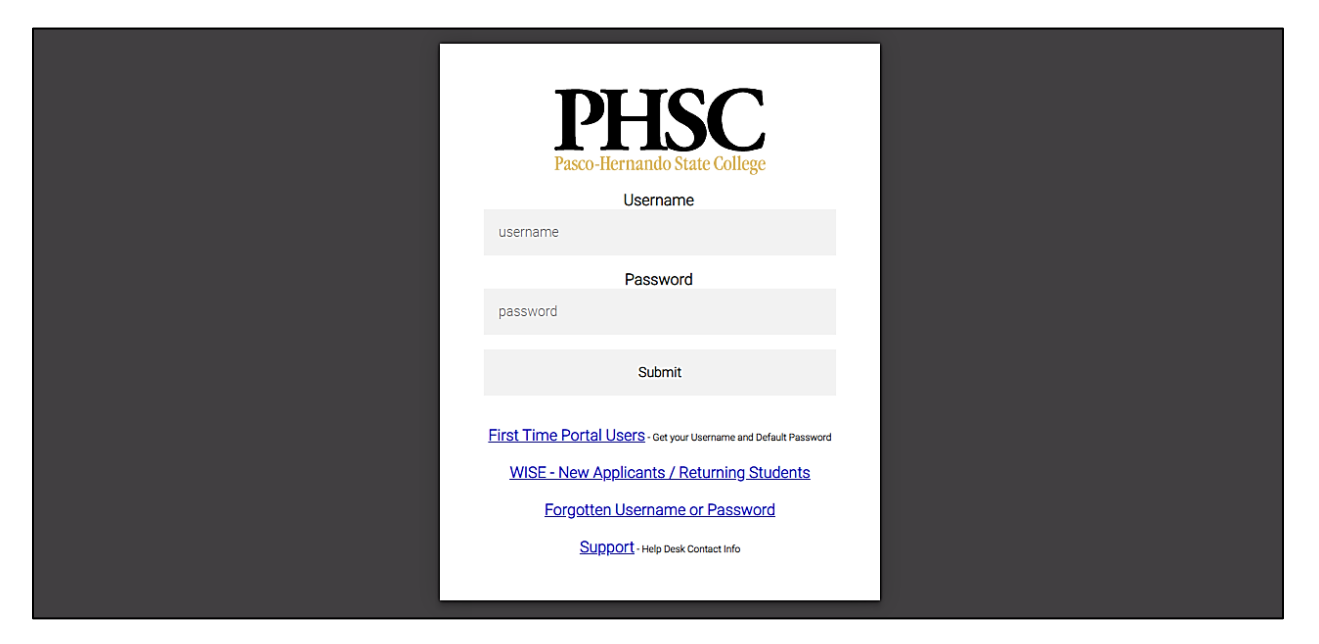

**my.phsc.edu**

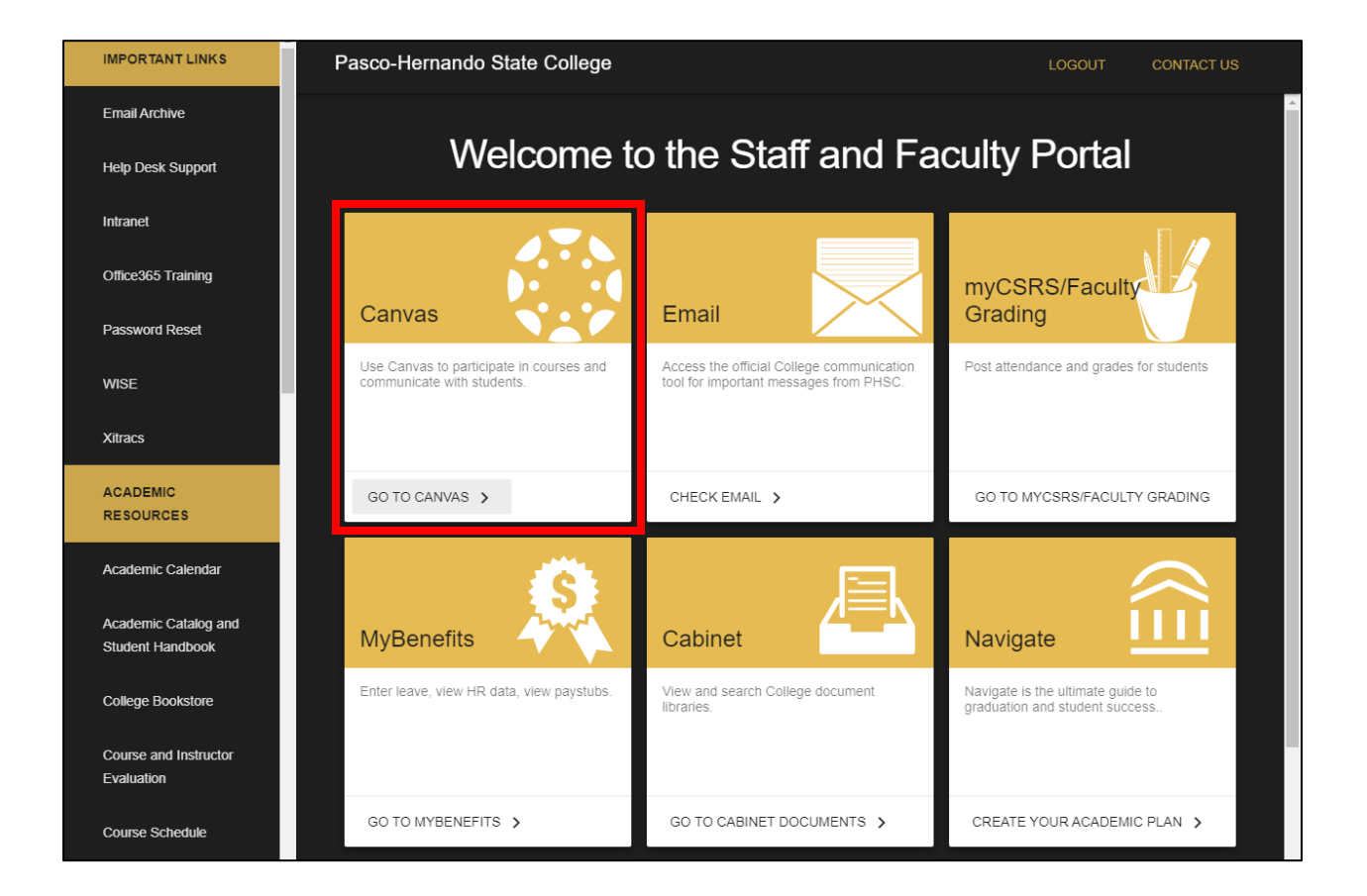

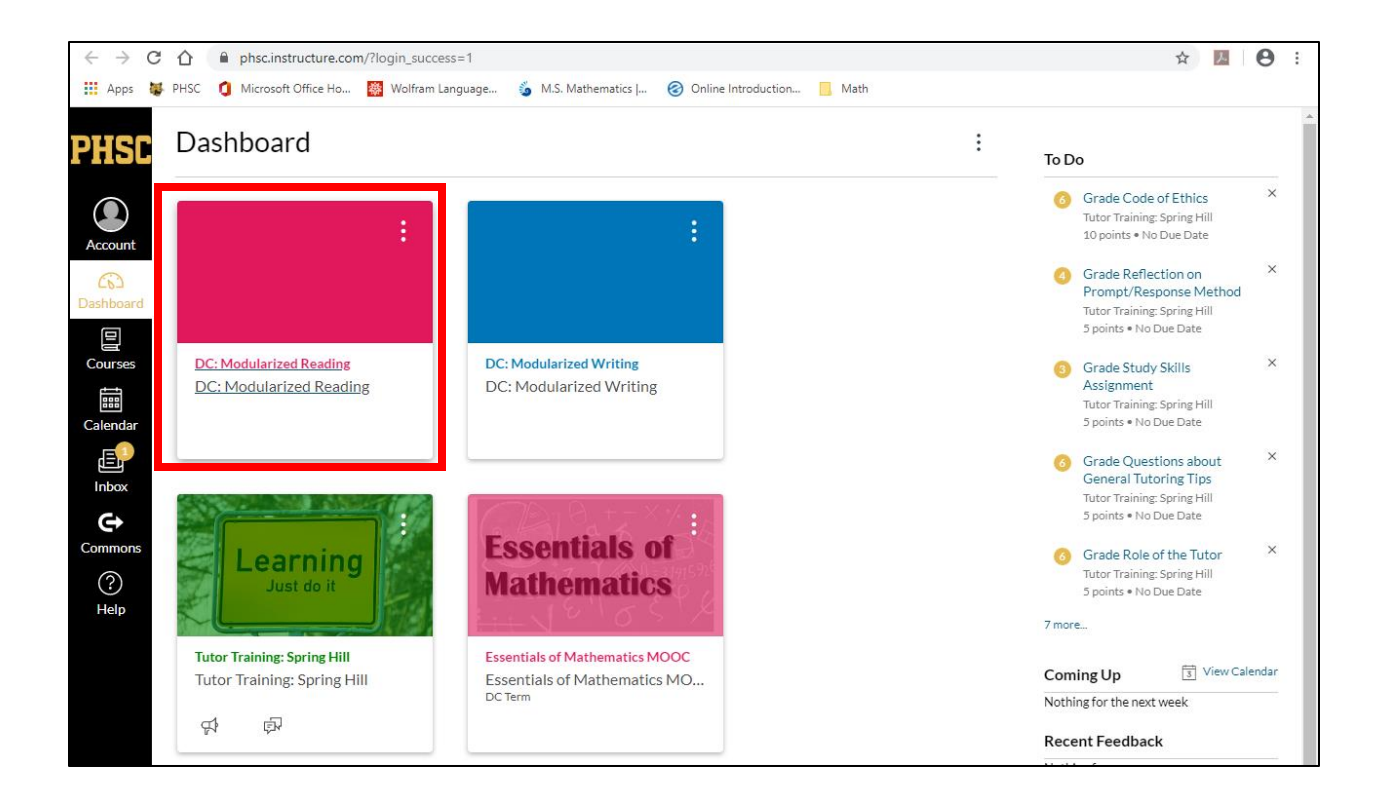

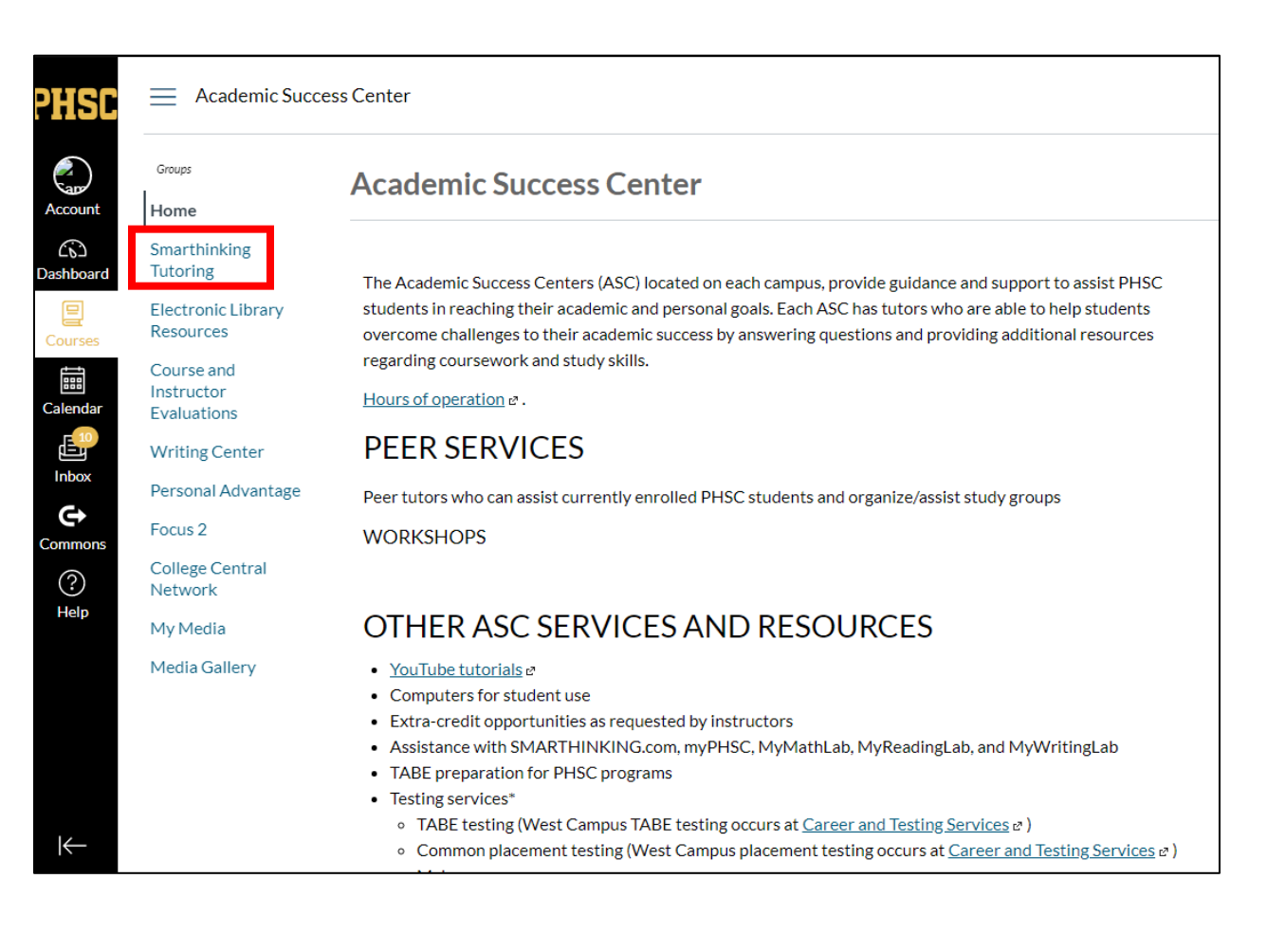

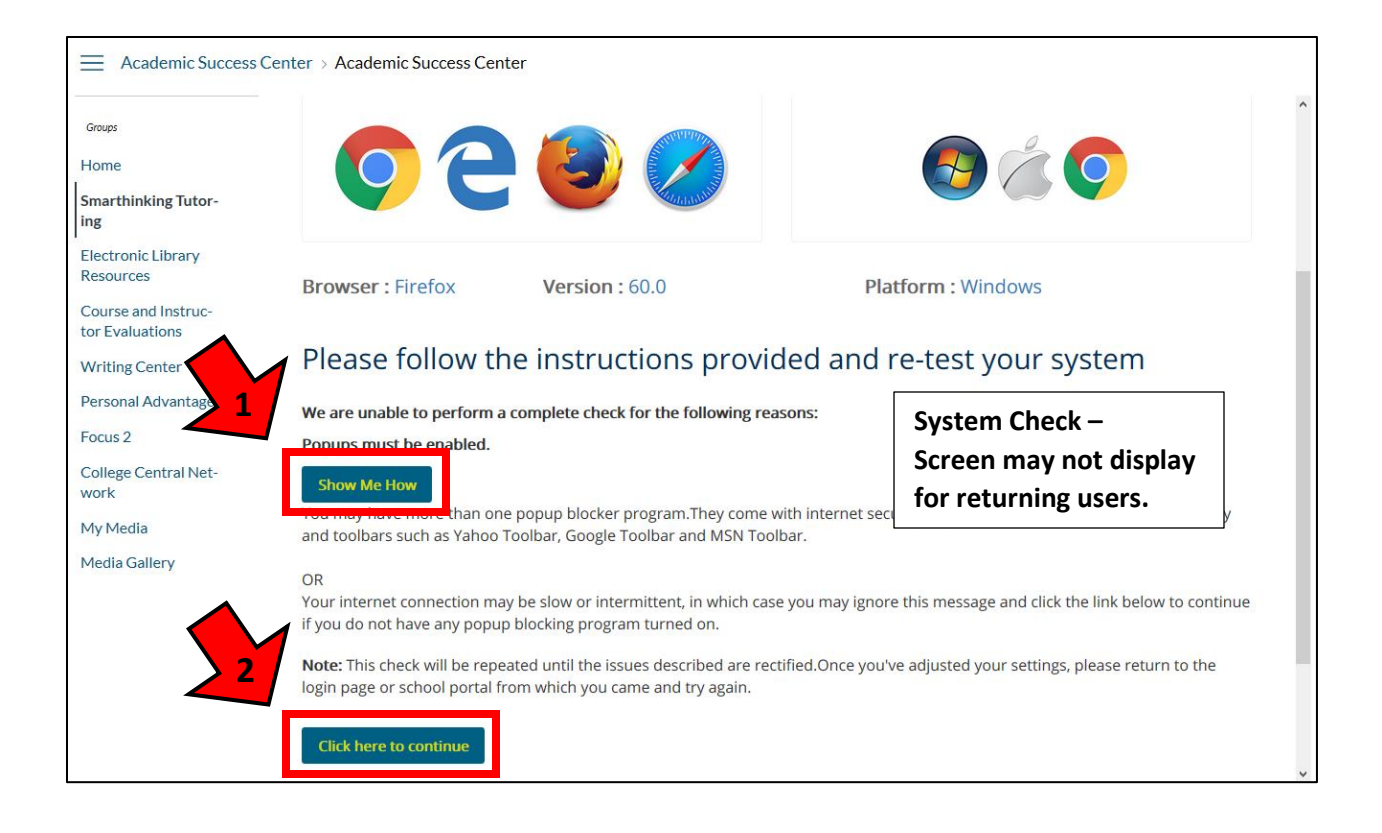

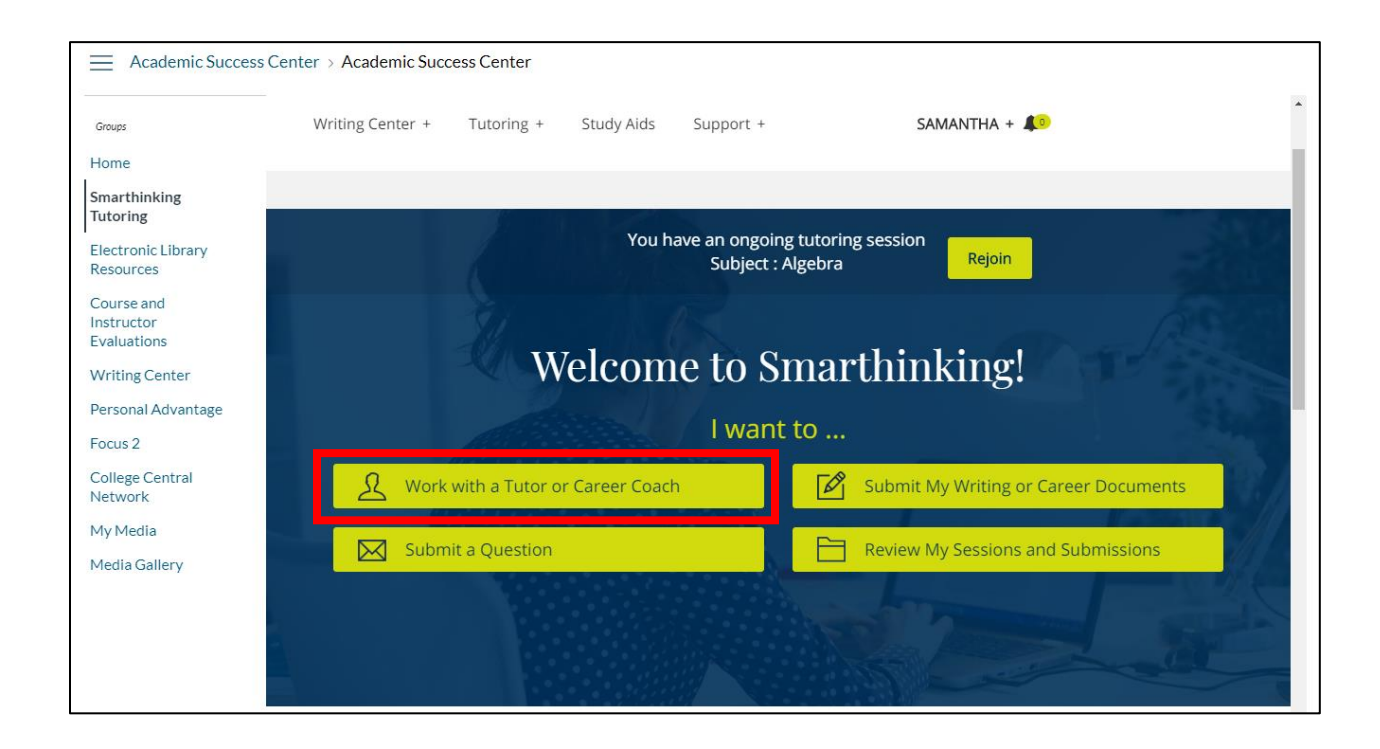

## **#1 – To Schedule for a Drop-in Session**

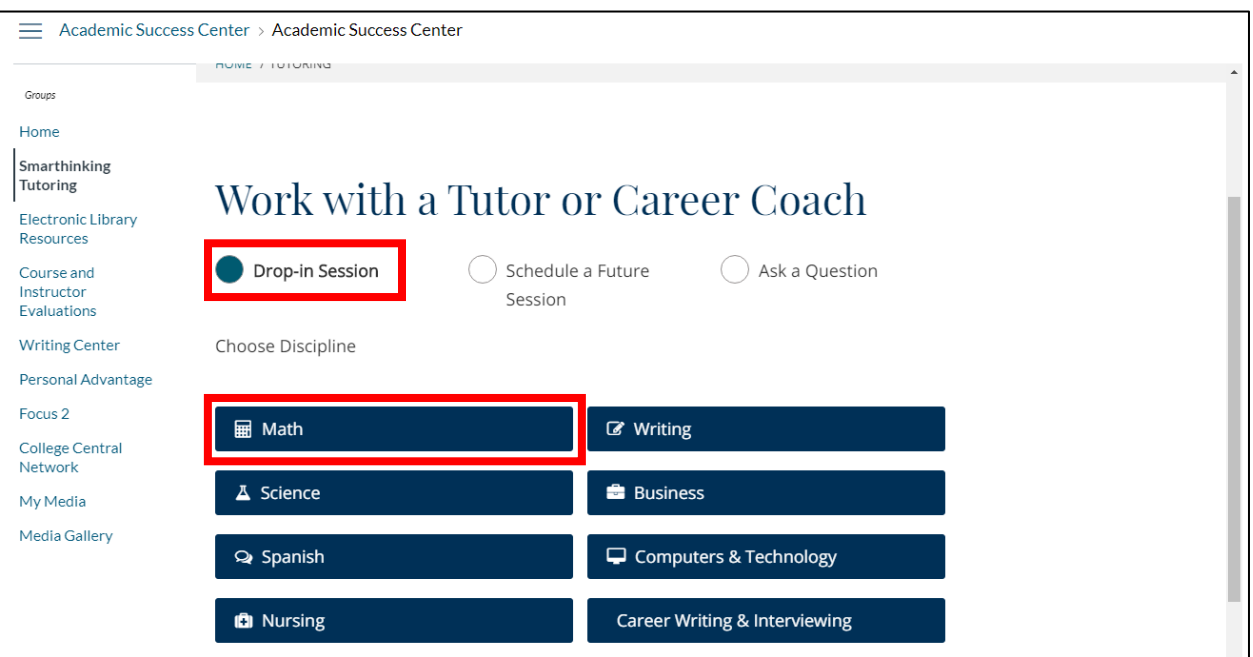

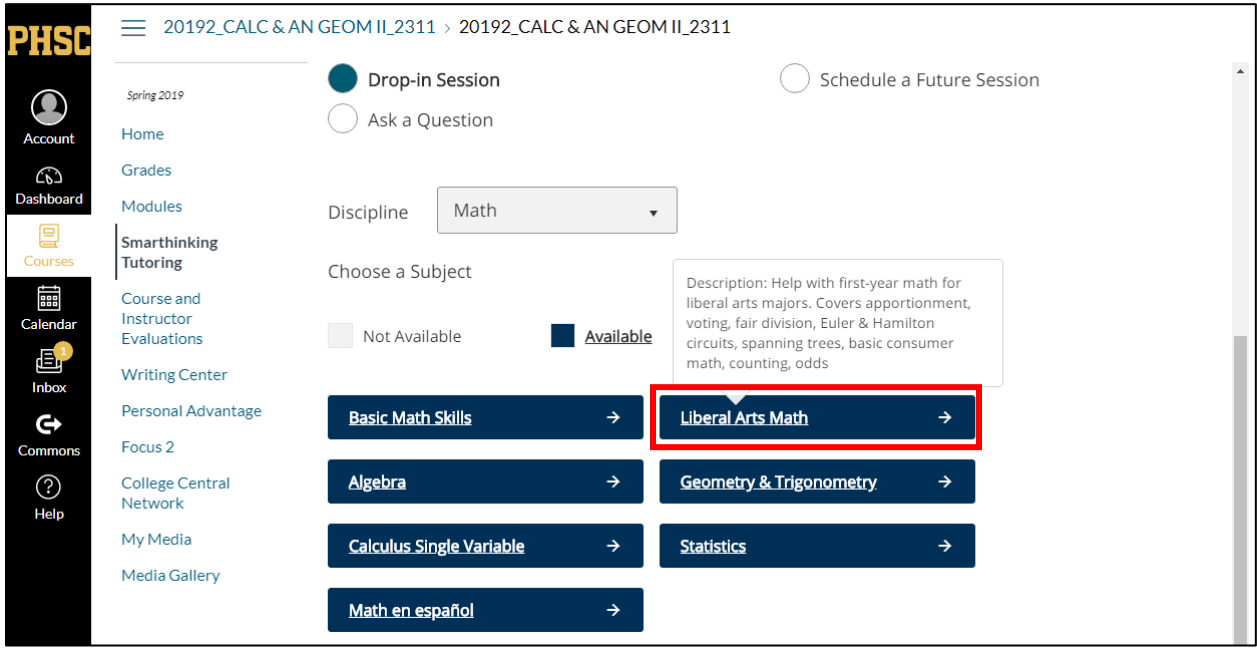

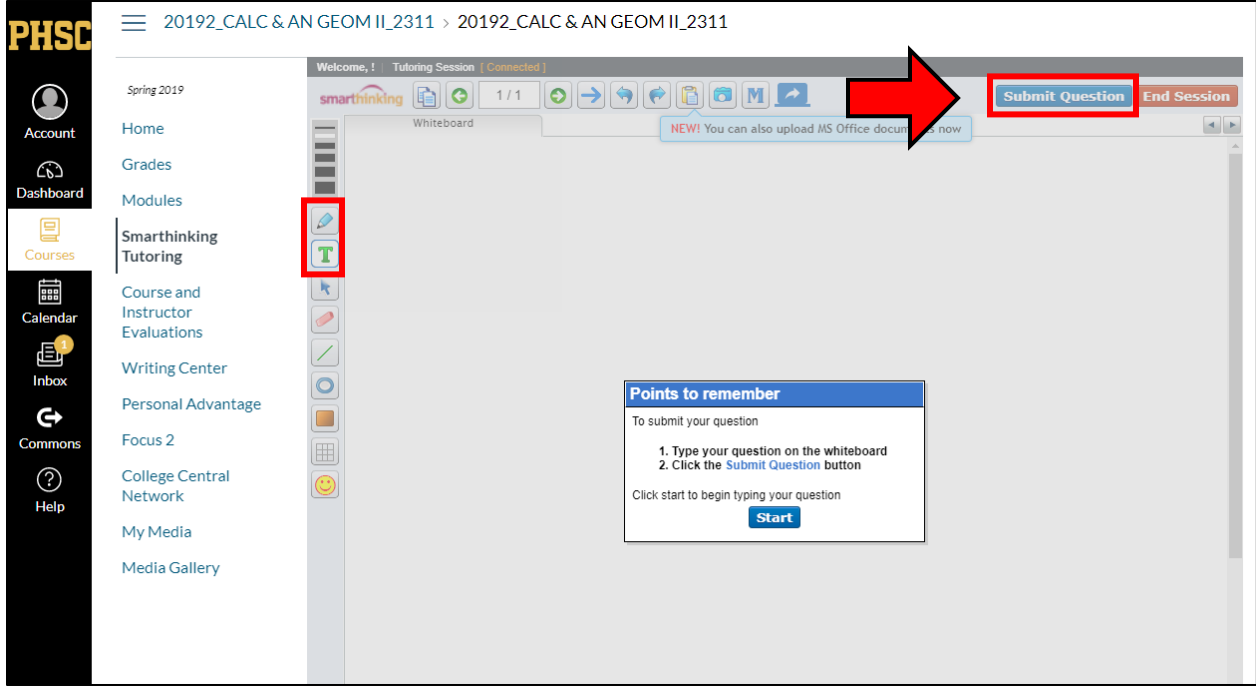

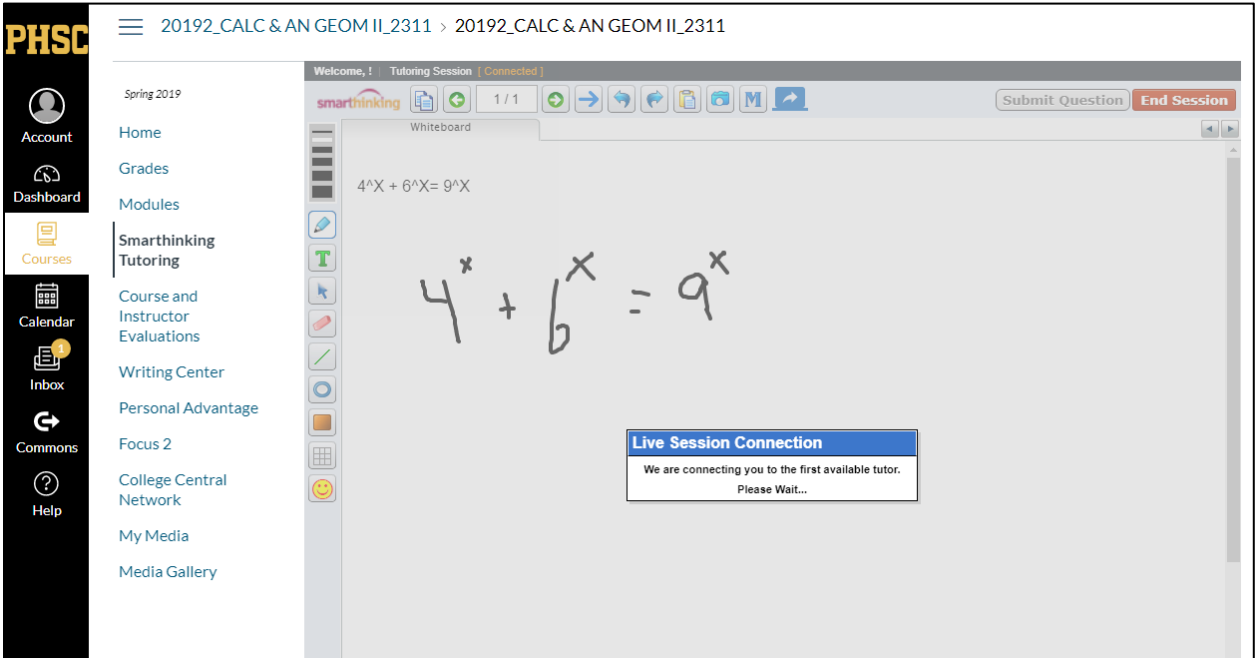

## **#2 – To Schedule for a Future Session (by appointment)**

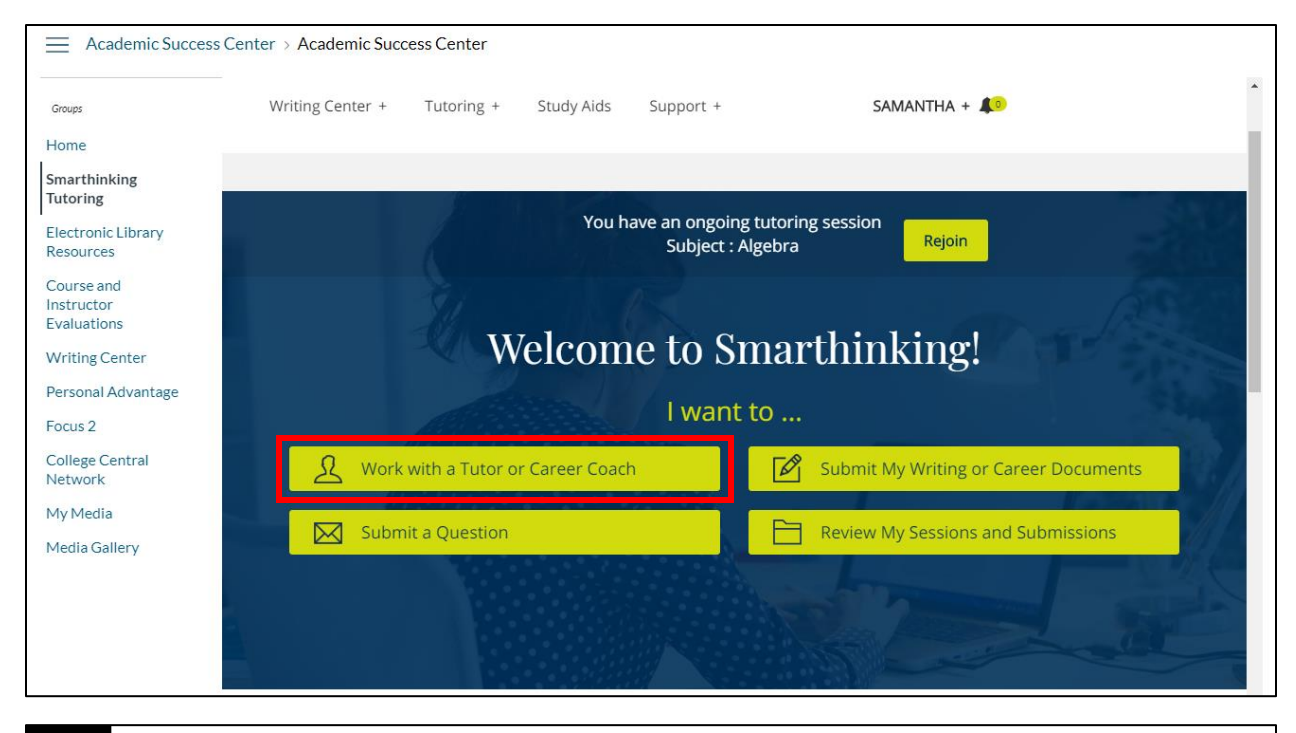

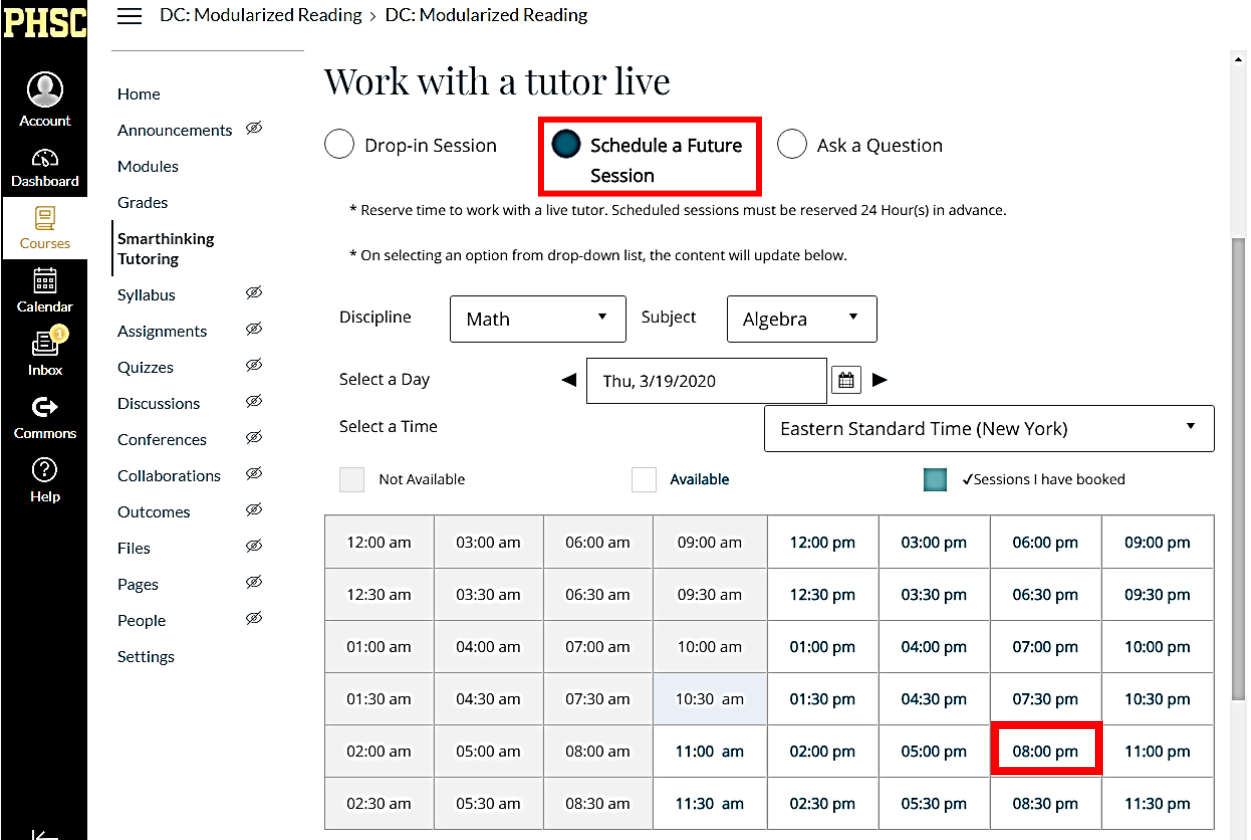